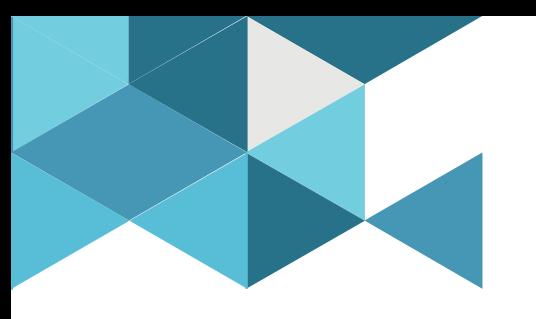

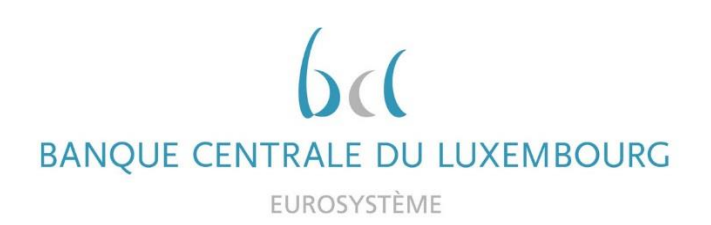

### **Target Consolidation Training**

Virtual Info session n°2 on Connectivity

2021-09-28

*9h30 – 11h WEBEX EVENT For A2A and U2A SWIFT users*

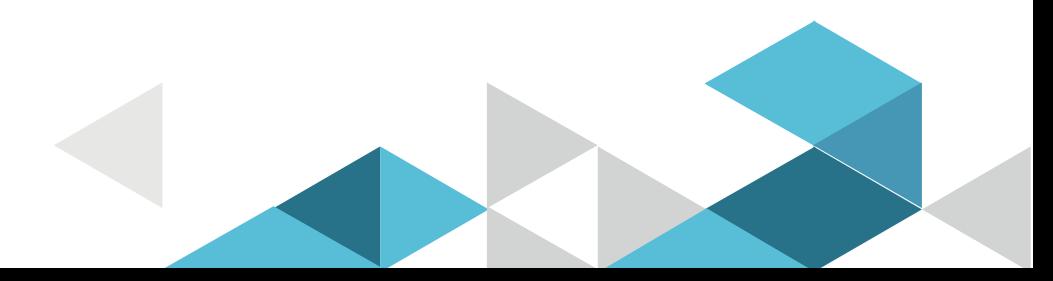

### Event rules

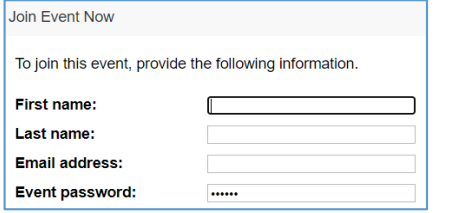

### **Make sure you respect the naming convention**

- First name = Full name (first name + last name)
- $\blacksquare$  Last name = Bank name
- $\blacksquare$  Email = Professional email address
- **Please mute your Microphone**
- Questions allowed in the chat or by raising hand
	- In case of too many questions, send your question to Target.conso@bcl.lu

- **Q&A**
- Do not forget to lower hand after having asked a question

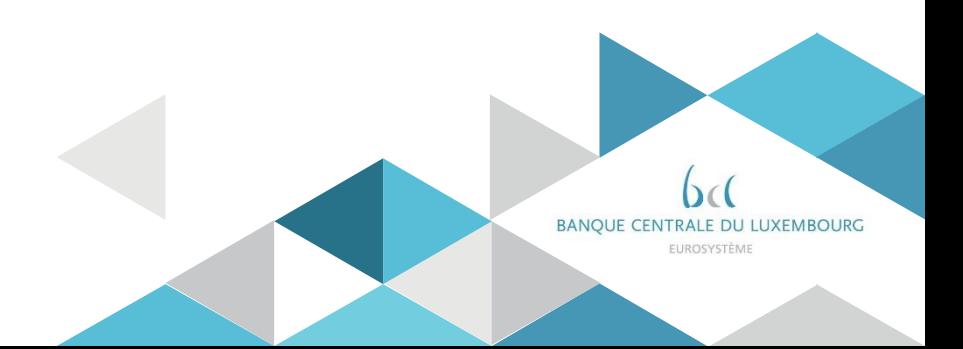

# **Agenda**

- 0. Welcome
- 1. Training session agenda
- 2. Connectivity general aspects (BCL presentation)
- 3. Connectivity technical aspects (SWIFT presentation)
- 4. Planning

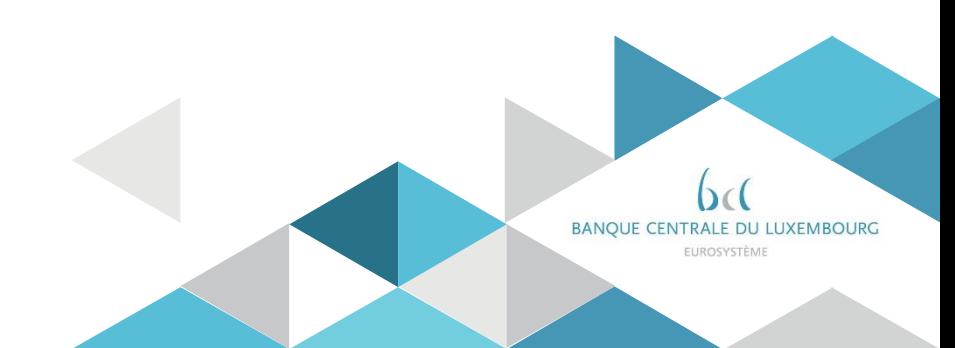

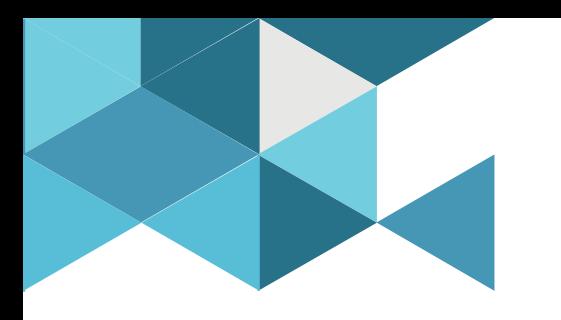

### **1. Training session agenda**

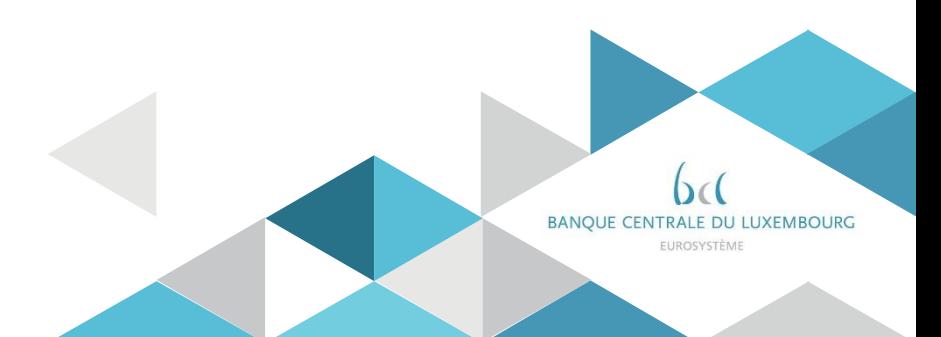

# Training agenda

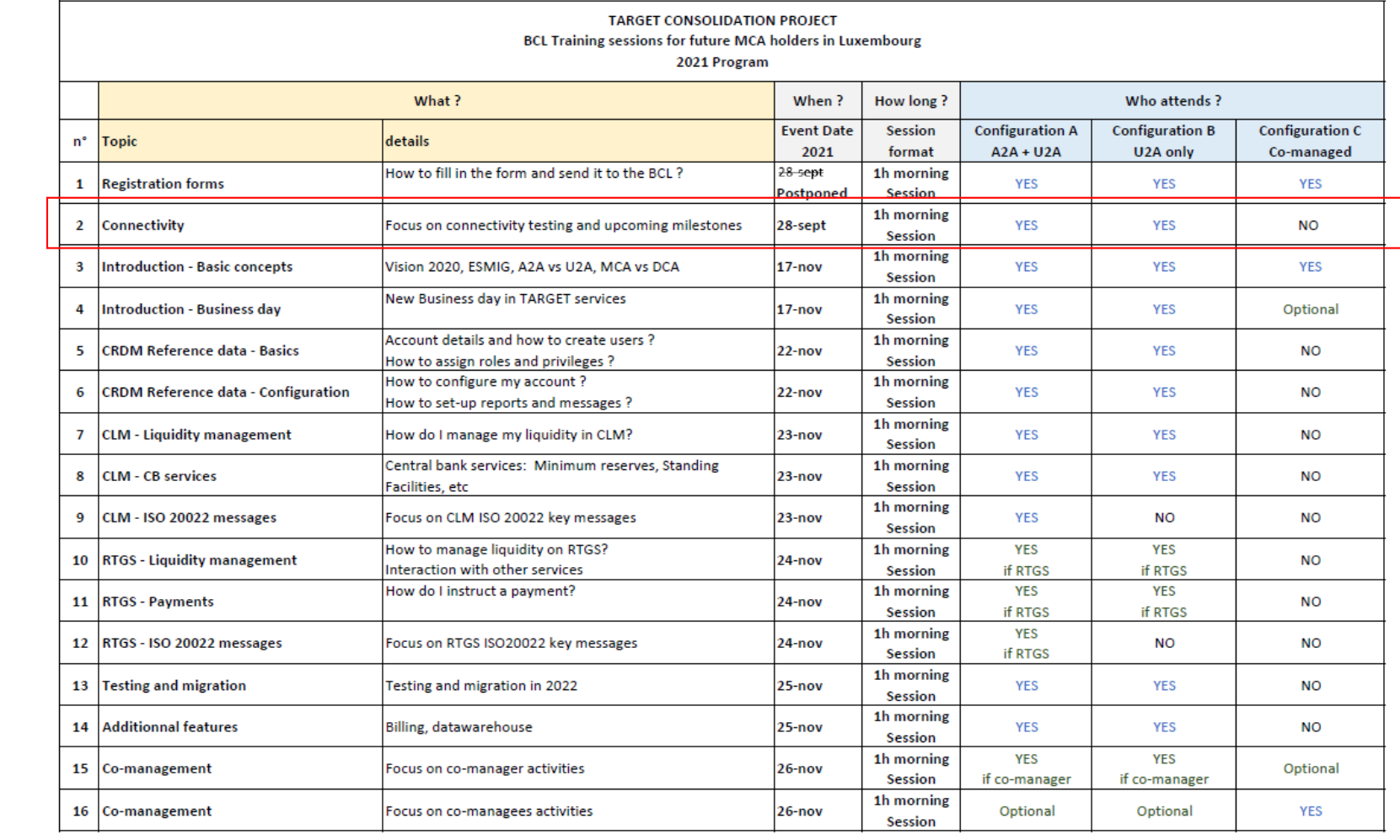

# Training agenda

#### **Training organization**

- **Participation is mandatory for all banks according to their configuration**
- Maximumof 3 participantsper bank for session 1. and 3.
- Maximum of 4 participants per bank for other sessions
- **Please save the dates**
- **Invitations sent to Project manager distribution list**
- PM are invited to forward the invitationto the right person depending on the topic
- Link of the Webex sent 2 weeks before each event
- No registration needed
- **The Training material to be shared after the sessions**

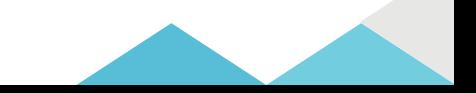

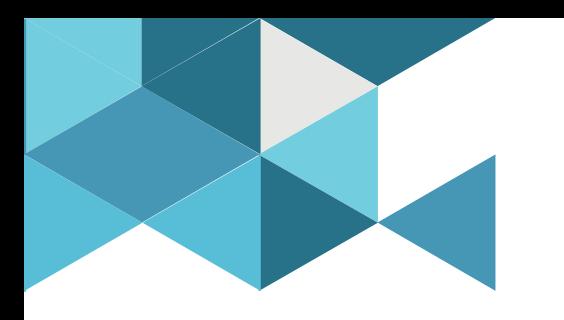

77

### **2. Connectivity general aspects by the BCL**

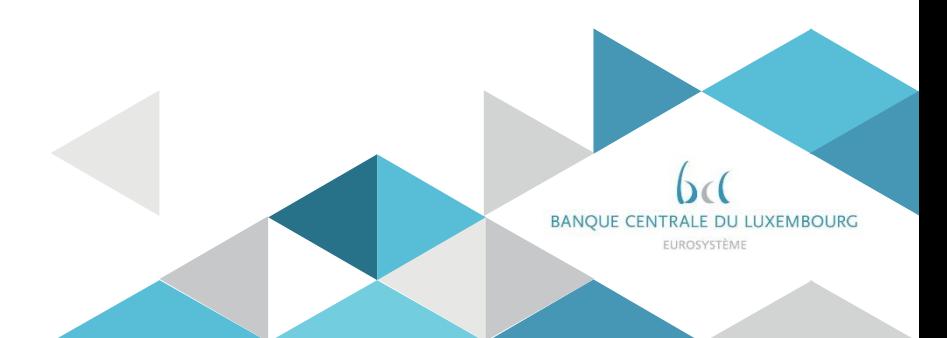

# Connectivity testing principles

- The Connectivity testing is **a mandatory test phase** of the User Testing.
- Its purpose is to demonstrate the participants' ability to reach the new **ESMIG** (Eurosystem Single Market infrastructure Gateway) that allows them to connect to the Target Services.
- Prior to starting the connectivity test, the participant will ask its NSP to be included in the **Target CUG** (closed group of users); the NSP will pass that request to the BCL which will process it.
- Participants are asked to send **evidence of their successful connection to the BCL** (A2A participantsshallsend two pieces of evidence, one for U2A and one for A2A)
- **The Connectivity Test cycle started on 1<sup>st</sup> Sep 2021** (notification by BCL on 31 Aug) and remains **open until 30 Nov 2021**
- **These dates are reflected in the Eurosystem Target Consolidation key milestones plan**

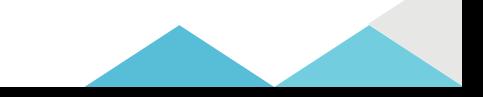

### Overview of TARGET services connectivity to ESMIG

- Following the re-scheduling of the T2-T2S Consolidation project, **TIPS** and **T2S** will move to ESMIG **before the T2 service**
- **TIPS** will use a full ESMIG connection **as of November 2021**
- **T2S** will be accessed via ESMIG **as of June 2022** as the current **License Agreement** governing the connectivity to T2S will **expire in June 2022**
- **ECMS** is the last service connecting to ESMIG as of its planned go-live date in November 2023

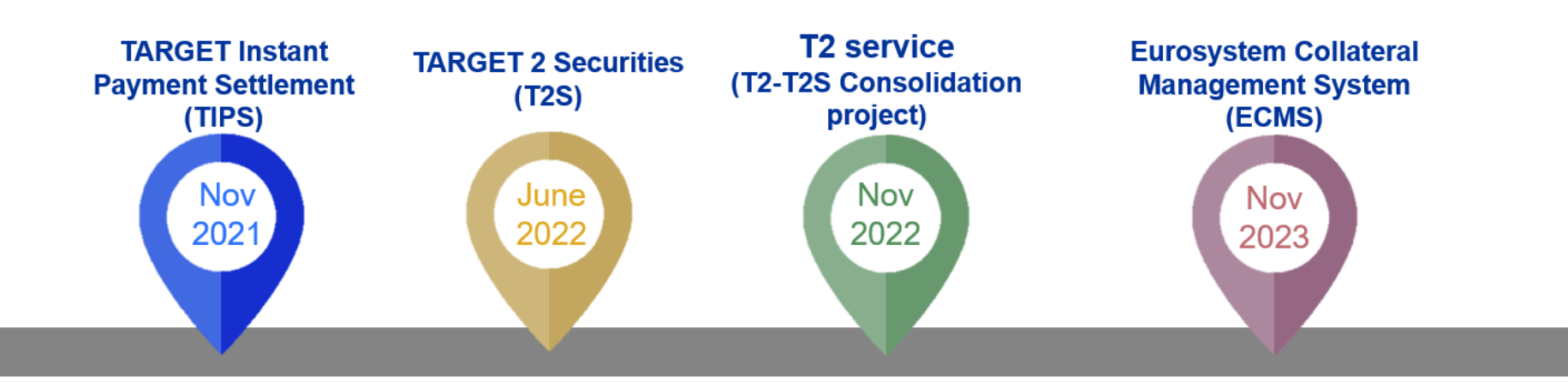

## U2A connectivity

Participants are invited to send to **[target.conso@bcl.lu](mailto:target.conso@bcl.lu)** their **proof of U2A connectivity** which is a print screen of the ESMIG Landing page.

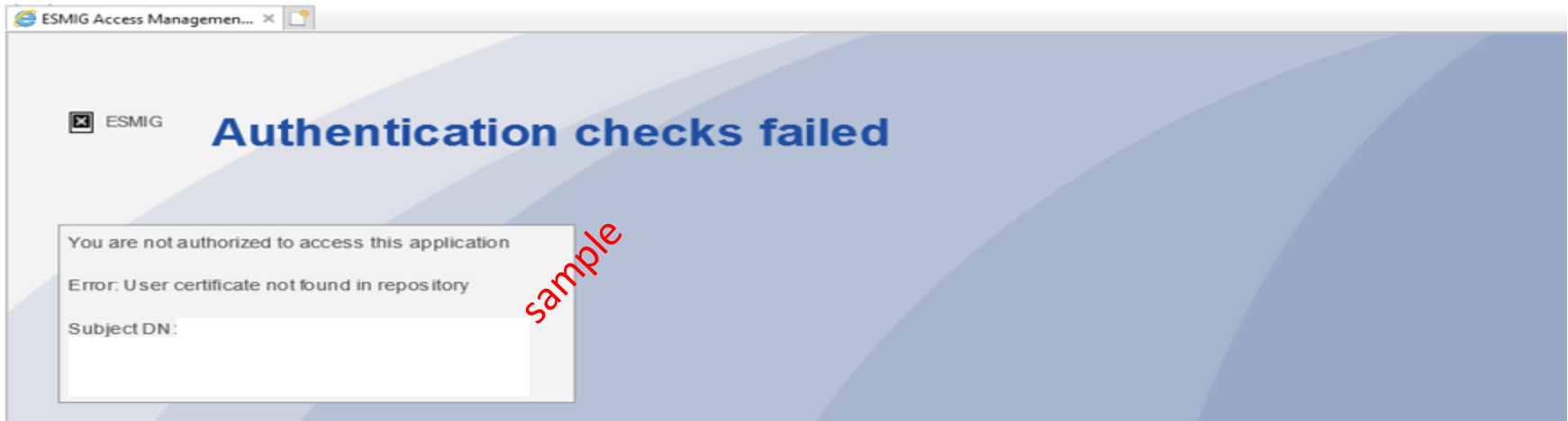

Note that you will rather get the below message if you are already a TIPS user.

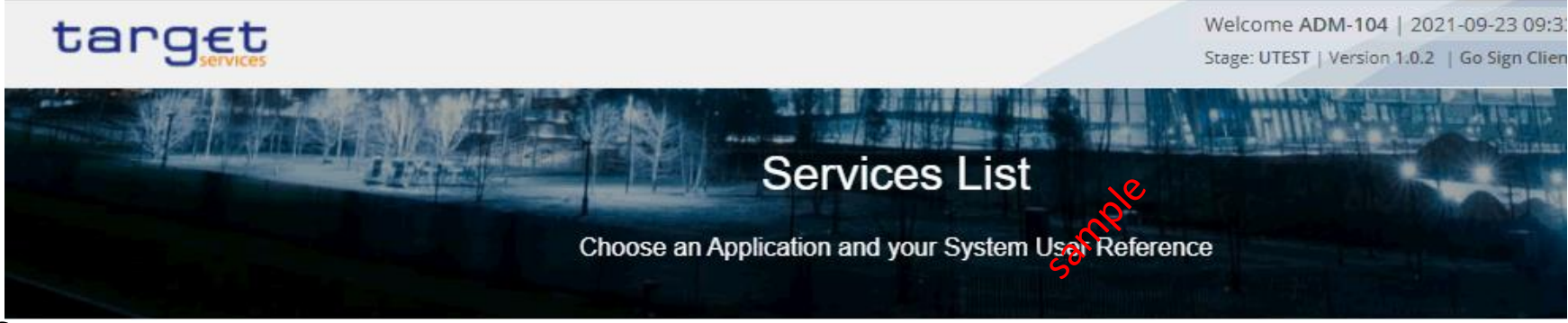

## A2A connectivity

Initially, the BCL expected to receive a copy of the admi.007 rejection notice to evidence your A2A connection.

However, several configurations were detected where admi.007 messages were not released although the participant's A2A configuration was enabled.

#### **Therefore, the valid evidence evolve:**

- For Store and Forward traffic (used for settlement messages) it is possible to subscribe for the Delivery Notification to get the confirmation from your NSP that your message was delivered to T2.
- For Real Time traffic (used for queries), an admi.007 'time out' is sent after 40 seconds to inform about the triggering of the timeout management process ( which is an expected behavior as no backend module is present).

*The real-time transfer, which requires that both parties, i.e. the sender and the receiver, are available at the same time to ex change the relevant data. In case of unavailability of the receiver, no retry mechanism is foreseen.*

*The store-and-forward message and file transfer, which enables the sender to transmit messages or files even when the receiver is not available. In case of temporary unavailability of the receiver, the NSP stores the files and delivers them as soon as the receiver becomes available again.* 

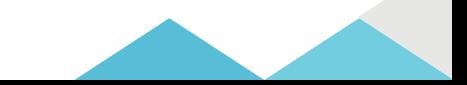

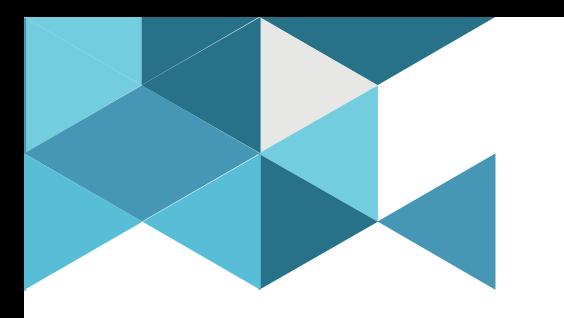

### **3. Connectivity technical aspects by SWIFT**

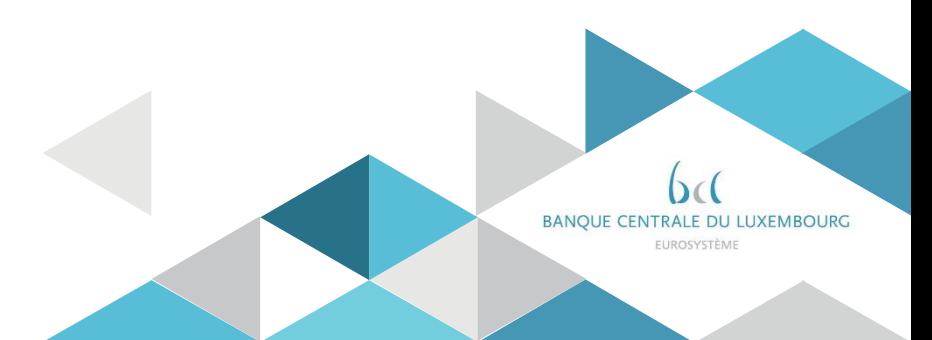

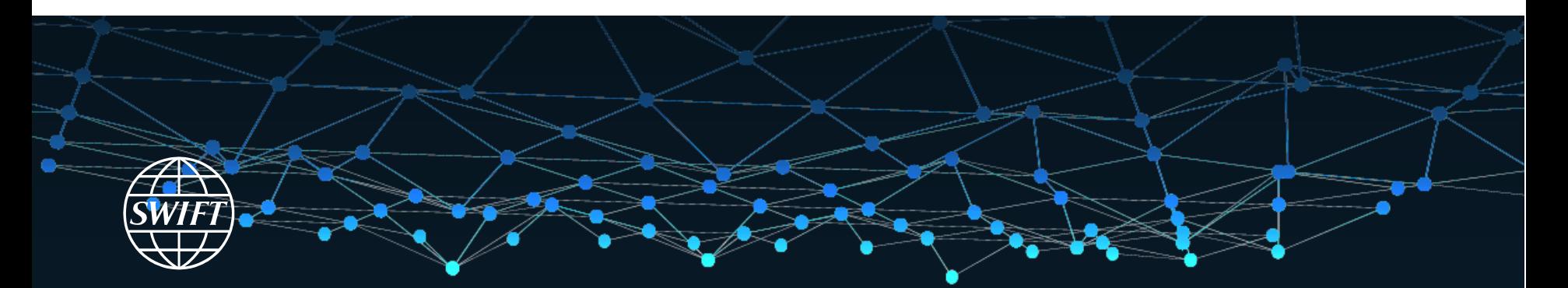

### **SWIFT's solution for ESMIG Connectivity Aspects**

**Presentation at Banque Centrale du Luxembourg (BCL) 28 September 2021**

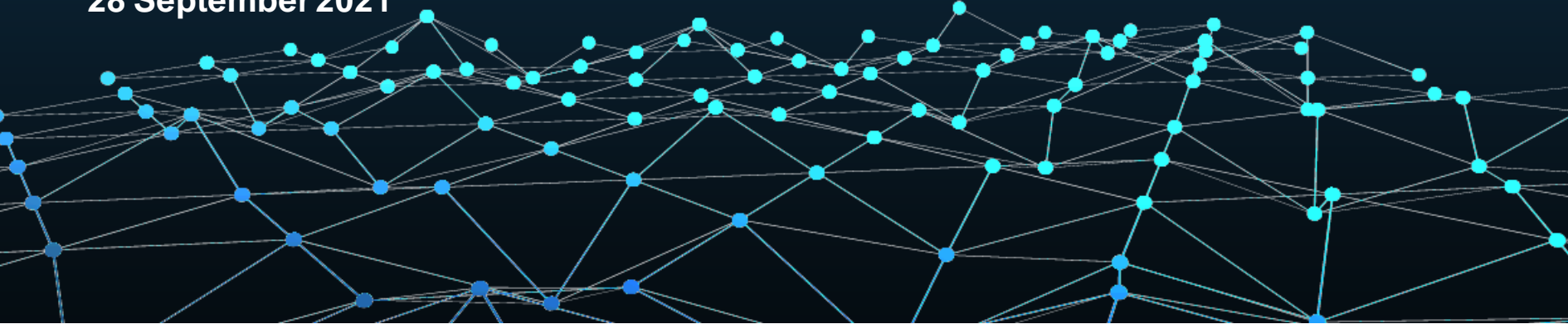

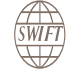

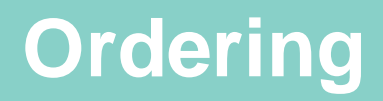

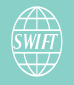

### **Ordering Steps**

- There are two steps in the ordering process:
	- 1) Subscription: Contract with SWIFT as Network Service Provider (NSP).

The existing and new customers of TARGET Services (T2, T2S, TIPS, ECMS) can select SWIFT as NSP for ESMIG by subscribing to SWIFT's Solution for ESMIG. SWIFT will review, approve, and confirm the subscription by e-mail within 2 weeks after the customer has submitted the subscription.

2) Configuration: Ordering and provisioning to access the TARGET Service(s).

Each customer must use a specific e-form to configure the access (in U2A or A2A) for each applicable TARGET Service (T2, T2S, TIPS, ECMS), and for each applicable environment (EAC, CERT/UTEST & PROD). This will result in the registration in the related CUGs.

**Note:** For existing TIPS and T2S customers, this step is not required if no changes are needed in the current configuration. For more information on the migration of existing customers, see slides 12-13.

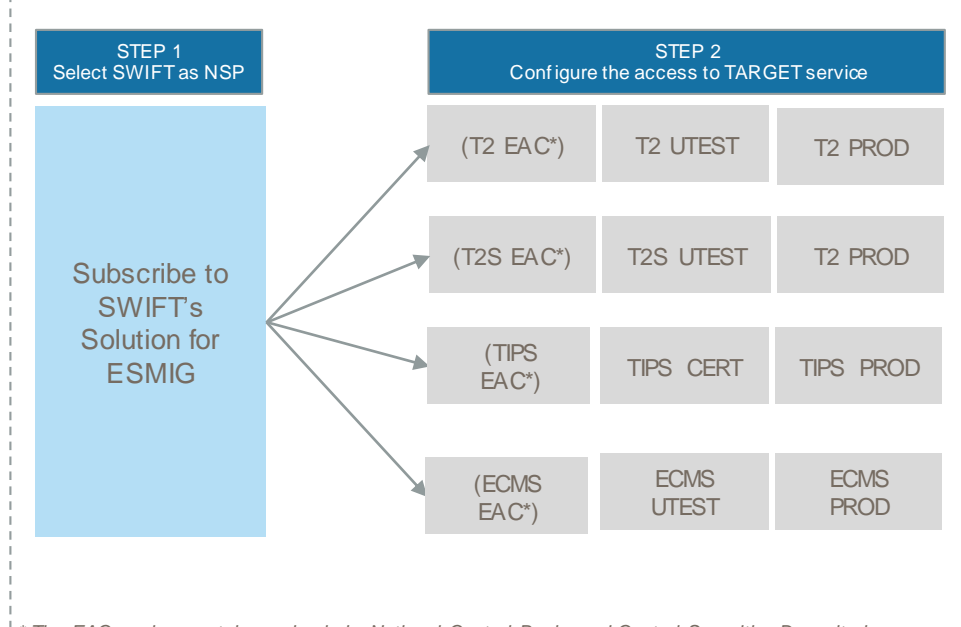

*\* The EAC environment is used only by National Central Banks and Central Securities Depositories*

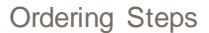

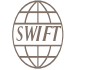

# **Connecting**

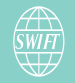

#### **1. Ensure connectivity compliance for ESMIG**

- Compliant connectivity types:
	- Connectivity with minimum two leased lines.
	- ‒ Alliance Connect Bronze or Internet only allowed for Alliance Cloud solution.
- Supported infrastructure type:
	- ‒ On-premises infrastructure (*such as SWIFTNet Link, Alliance Gateway\*, Hardware Security Module (HSM) boxes, Alliance Gateway Instant, Alliance Access\*, Alliance Entry, or Alliance Messaging Hub\**)
		- (\*) or 3rd party certified interfaces
	- ‒ Alliance Cloud
	- ‒ Shared Infrastructure (such as Group Hub or Service Bureau)

**Note**: Alliance Remote Gatew ay and Alliance Lite2 do not support ESMIG flow s. The customers using these tw o solutions can move their ESMIG flow s to Alliance Cloud or a Shared Infrastructure (such as to a Service Bureau). They can keep the existing infrastructure for their non ESMIG-related flow s.

#### **Contact your account manager in case of non-compliance**

SWIFT's solution for ESMIG - BCL - 28 Sep 2021

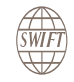

#### **2. Setup connectivity**

#### • **A2A (if needed)**

- $\Box$  If applicable, upgrade the messaging and communication interface. For more information, see SWIFT's Solution for ESMIG - System and Network Requirements.
- Configure the messaging and communication interface for accessing the T2 system and common components in A2A mode. For additional configuration guidance on local SWIFT infrastructure, see Appendix 1.

#### • **U2A**

**Q** Prepare user workstations.  $\Box$  If applicable, prepare Citrix environment. □ Set up the U2A connectivity for new T2 URLs. Access the ESMIG U2A Test portal provided by SWIFT.

#### **Optional**

Configure the use of personal HSM certificates for T2 U2A flows.

For more information on U2A setup and system requirements, see [ESMIG U2A Setup Guide.](https://www2.swift.com/go/book/book200871)

**NEW:** [U2A setup webinar](https://www2.swift.com/knowledgecentre/kb_articles/5024917)

**You can start your connectivity test**

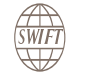

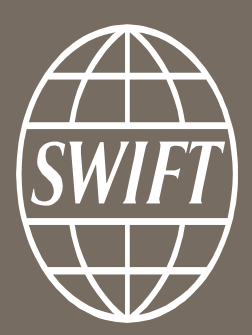

www.swift.com

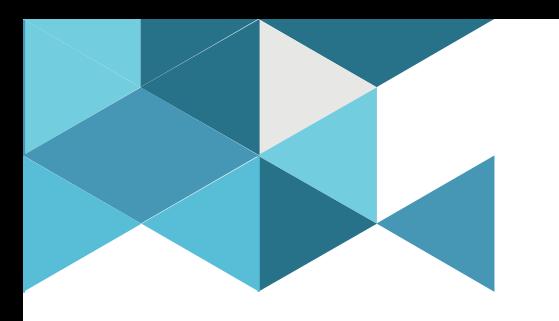

### **4. Planning**

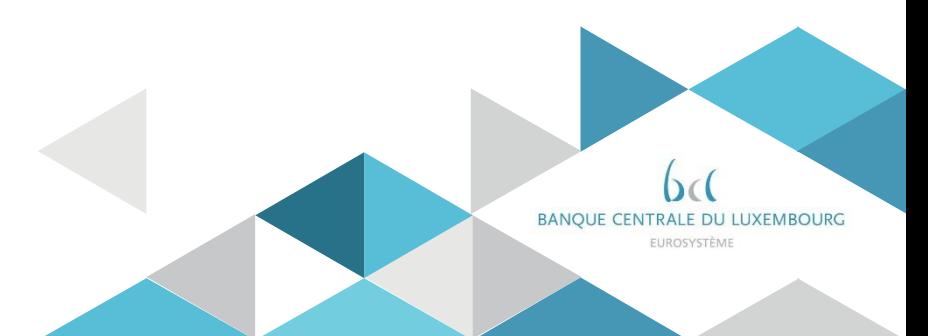

# ECB Key milestones

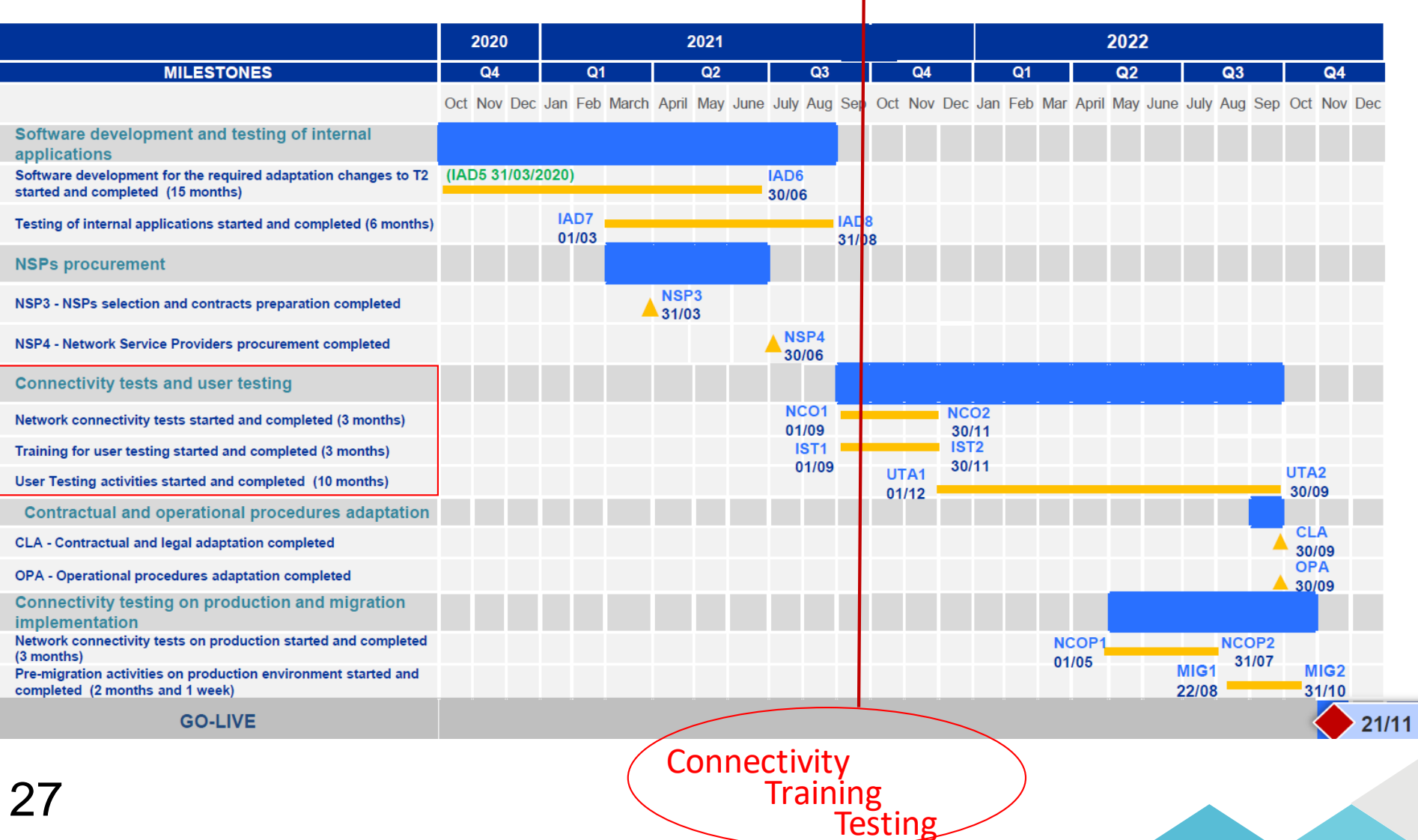

# ECB Key milestones

**Next steps – Wrap up**

- **Set-up your connectivity and send proofs to the BCL.**
- **Fill in your test registration form and send it to the BCL (to be further explained in the next session)**
- **BCL will then extract your data and prepare migration files to create your static data on the UTEST environment with the help of ECB and the service desk**
- **You are invited to send your test registration form by the 15th of November. Your data will be migrated and your profile created on the platform in December and you will access User Testing environment first.**
- **If you provide your test registration form after the 15th of November, you will be created in January in the next batch. The final deadline to provide your form is the 30th of November.**
- **Once your party created on the platform, your administrator user can create business users and assign them with role and privileges. Then, the business users can start the testing.**

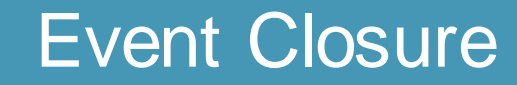

# Any questions ?